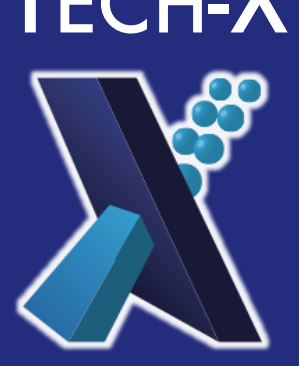

# Challenges in Deployability: Scientific Software on Microsoft Windows TECH-X CORPORATION

## B. M. Cowan, *Tech-X Corporation*

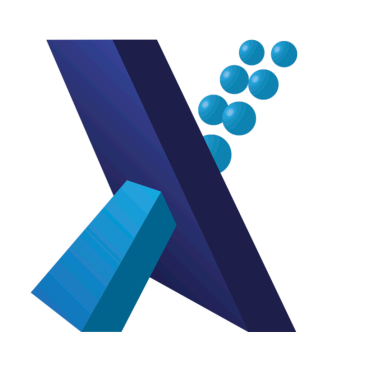

- 
- 
- 

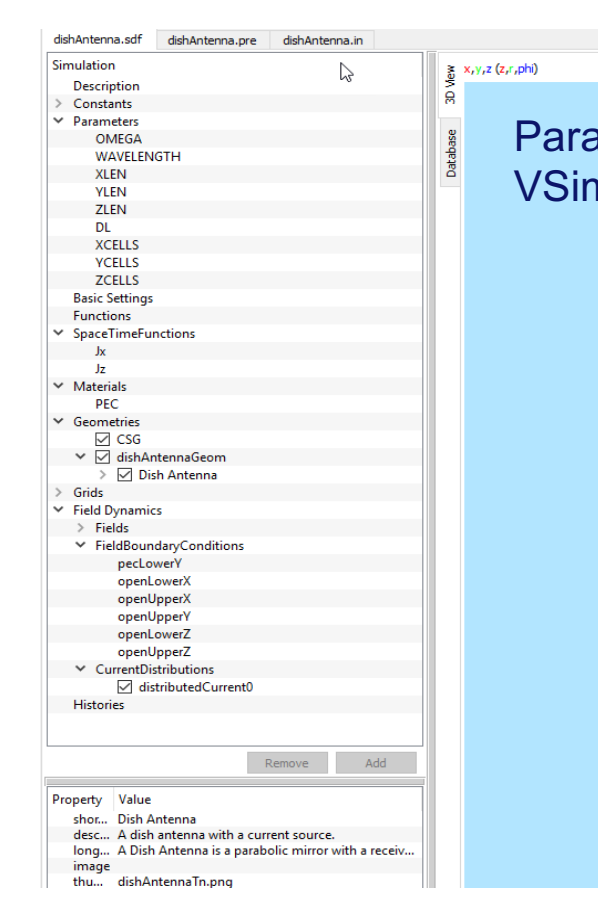

## Motivation: Industry participation

- Building a broad base of users and developers for community software is important for sustainability
- Industrial—commercial software developer—contribution to community software can have significant benefits:
- Can bring developer resources
- Increases adoption of community software: "Success stories" for further funding
- Commercial software generally has stricter requirements on robustness and usability than academic software—so commercial developers will contribute to testing

## Needs of commercial software

Commercial scientific software requires not just performance portability, but *deployability*: Software must be able to be easily installed, and perform well, on a wide range of customer hardware, without the developer having access to the hardware or even knowing its configuration beforehand. As a commercial scientific software developer:

- We can't assume that the customer
- Can build software
- Can install dependencies
- Can manage drivers/system software
- "I don't have administrator privileges on my computer." –Magnet engineer at national lab partner
- So we have to
- Provide installation in user space via installer or tarball
- Have software perform well on customer machine without access to it
- Support Windows

## Why Windows?

- That's where the market is
- HPC users might be big customers
- But there are far more potential users who are engineers with Windows boxes on their desks
- Containers/VMs not (currently) deployable enough that we can just ship Linux software

#### Our perspective

- Microsoft Visual C/C++ (MSVC)
- Generally lags behind other compilers in support for HPC features (e.g. OpenMP), but latest MSVC 2019 is an improvement
- Only supported CUDA host compiler for nvcc on Windows
- Required for GUI code (e.g. Qt)
- Basic command-line arguments don't conform to conventions of normal Unix compilers—so most Linux build tools won't work, even under WSL
- **LLVM Clang**
- More Unix-like
- Also has clang-cl executable that uses MSVC command-line argument syntax

• Tech-X develops and markets several commercial scientific software codes

- **VSim Electromagnetics and Plasma Simulation**
- **RSim** Radiation Transport Modeling
- **USim** Fluid Plasma Modeling
- **PSim** Complex Block Copolymer Modeling

### Observations about Windows

#### **Scripting environment**

Windows' native scripting environment is DOS, which is fundamentally different from Unix shells

- Paths, command-line argument conventions are different
- Few scientific software developers are conversant in DOS

• But some required Windows development tools adhere to DOS conventions There are some ways around this:

- Cygwin provides Windows executables that mimic standard Unix equivalents • Start in bash shell
- Some tools can use Unix or Windows path conventions, and convert between them
- Environment variables set from Windows environment and visible in Windows programs
- The Windows Subsystem for Linux (WSL) provides a complete Linux distribution (e.g. Ubuntu) within Windows 10
- Can run Windows executables from within Linux environment
- But programs not necessarily WSL-aware: For instance, CMake for Linux running in WSL assumes Unix-style command-line arguments, even for Visual C++ compiler for Windows

#### **Compilers**

Compiler must be able to generate Windows code (except for build-only dependencies). There are several options:

#### **Build systems**

- Modern CMake (target-based dependencies, CUDA-as-language, etc.) works really well
	- No special cases for Windows needed, even in large mixed C++/CUDA code base
- But lots of legacy CMake code out there, and updating is often an all-ornothing affair
- Still evolving, especially in CUDA features
- Autotools: Not really an option
- Doesn't work with MSVC-style command-lines
- On Cygwin, links with Cygwin environment, which is GPL, so can't be linked to commercial software
- MSVC cumbersome in Unix-like environments
- Uses nmake and jom instead of make
- Requires execution of a DOS batch script to set up environment
- We kluge this for our bash-based package management system; also needed for Spack

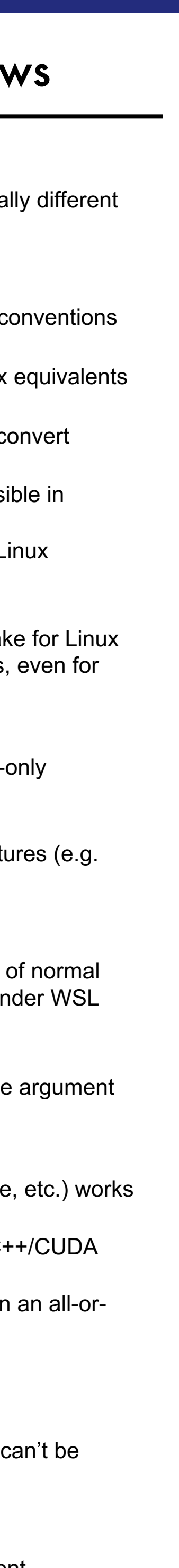

• Microwave devices (e.g. klystrons, traveling-wave tubes)

• Magnetron sputtering; RF-driven plasmas for semiconductor processing

- Application areas (for VSim):
- Antennas; Waveguides
- 
- 
- Optical fibers; Silicon photonics
- Ion thrusters
- Plasma-based particle accelerators CPUs
- Closed-source...
- ...But we use, and contribute to, community software:
- Trilinos: Linear algebra/solvers
- Also SuperLU, HYPRE
- VisIt: Embedded visualization
- HDF5: I/O
- CMake: Build system generator

• Adding performance portability with CUDA GPUs and vector instructions on

- 
- 

• Software provides unique physics and computational capability • Works on multiple platforms, scales from laptops to supercomputers • GUI that integrates problem setup, execution, visualization and analysis

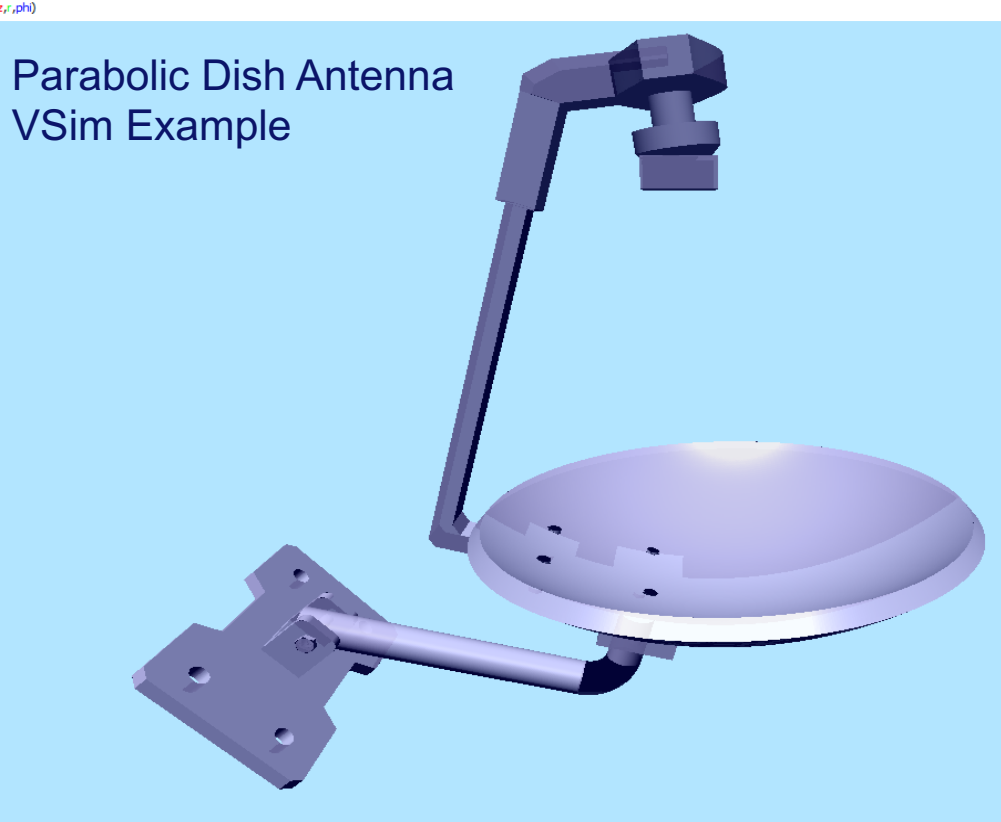